Министерство образования и науки Российской Федерации Федеральное агентство по образованию Ярославский государственный университет им. П.Г. Демидова Кафедра дискретного анализа

[Перейти на страницу с полной версией»](http://rucont.ru/efd/237429)

**М.И. Уварова**

# **1С:Бухгалтерия: основы конфигурирования**

*Методические указания*

*Рекомендовано* 

*Научно-методическим советом университета для студентов, обучающихся по специальностям Прикладная математика (в химии) и Прикладная математика и информатика (в экономике)* 

Ярославль 2009

УДК 519.72 ББК У 052.2я73+У.в612я73 У 18

*Рекомендовано* 

[Перейти на страницу с полной версией»](http://rucont.ru/efd/237429)

*Редакционно-издательским советом университета в качестве учебного издания. План 2009 года*

Рецензент

кафедра дискретного анализа

Ярославского государственного университета им. П.Г. Демидова

### **Уварова, М.И. 1С:Бухгалтерия: основы конфигури-**

У 18 **рования:** метод. указания / М.И. Уварова; Яросл. гос. ун-т. – Ярославль : ЯрГУ, 2009. – 43 с.

> Методические указания содержат краткое описание основ конфигурирования в системе «1С:Бухгалтерия» 7.7, список задач по данной тематике и пример решения одной из них.

> Предназначены для студентов, обучающихся по специальностям 080801 Прикладная информатика (в химии) и 080801 Прикладная математика и информатика (в экономике) (дисциплина «Предметно-ориентированные экономические информационные системы», блок СД), очной формы обучения.

> > [Перейти на страницу с полной версией»](http://rucont.ru/efd/237429)

УДК 519.72 ББК У 052.2я73+У.в612я73

© Ярославский государственный университет, 2009

## **«1С». Немного истории**

[Перейти на страницу с полной версией»](http://rucont.ru/efd/237429)

Программа «1С:Бухгалтерия» начала распространяться с апреля 1992 г. (с выставки КОМТЕК-92). За период с 1992 по 1995 гг. было продано более 100 000 комплектов. В это же время появляется и программа «1С:Зарплата». В апреле 1995 г. поступает в продажу и начинает успешно реализовываться версия 6.0 «1С:Бухгалтерии» для Windows. «1С» стала действительно универсальной бухгалтерской программой и с этого момента является безусловным лидером среди бухгалтерских программ класса «мини-бухгалтерия».

Однако впоследствии у разработчиков возникает потребность перейти на рынок программ для средних и крупных предприятий, а значит, автоматизировать и другие стороны деятельности организации, позволяя осуществлять комплексную автоматизацию. Тогда и возникает идея создания системы автоматизированной деятельности предприятия на основе модели, отличной от бухгалтерской, поскольку особенности оперативного учета изначально не были реализованы в системе настолько, насколько это необходимо и удобно крупному пользователю. В программу «1С:Бухгалтерия» была заложена модель бухгалтерского учета с такими понятиями, как бухгалтерский счет, субсчет, дебет, кредит, фиксация событий «задним числом», стандартные формы отчетности, регламентированные действующим законодательством. Иное дело – потребности оперативного учета и его понятия, такие как товар, склад, поставщик, учет ресурсов и товаров в реальном времени, нерегламентированная отчетность оперативного и управленческого учета.

Итак, была сформулирована задача создания интегрированной информационной системы для организации учета на различных участках предприятия. При этом все программы, работая независимо, должны были уметь взаимодействовать друг с другом. Кроме того, было решено, что все программы системы «1С:Предприятие» будут строиться на единых принципах и производить обработку данных едиными методами. Совокупность этих принципов и методов получила рабочее название «платфор-

3

[Перейти на страницу с полной версией»](http://rucont.ru/efd/237429)

ма V.7». Платформа V.7 имеет два уровня - технологический и прикладной (рис. 1).

Ä

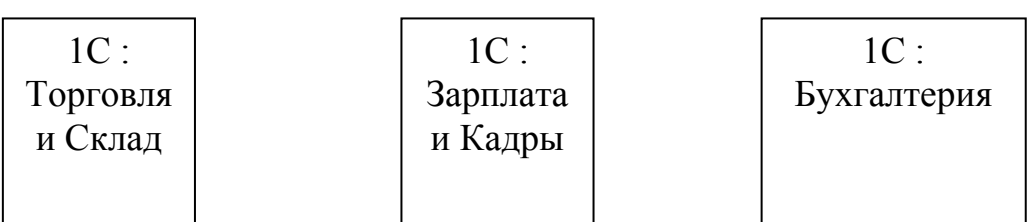

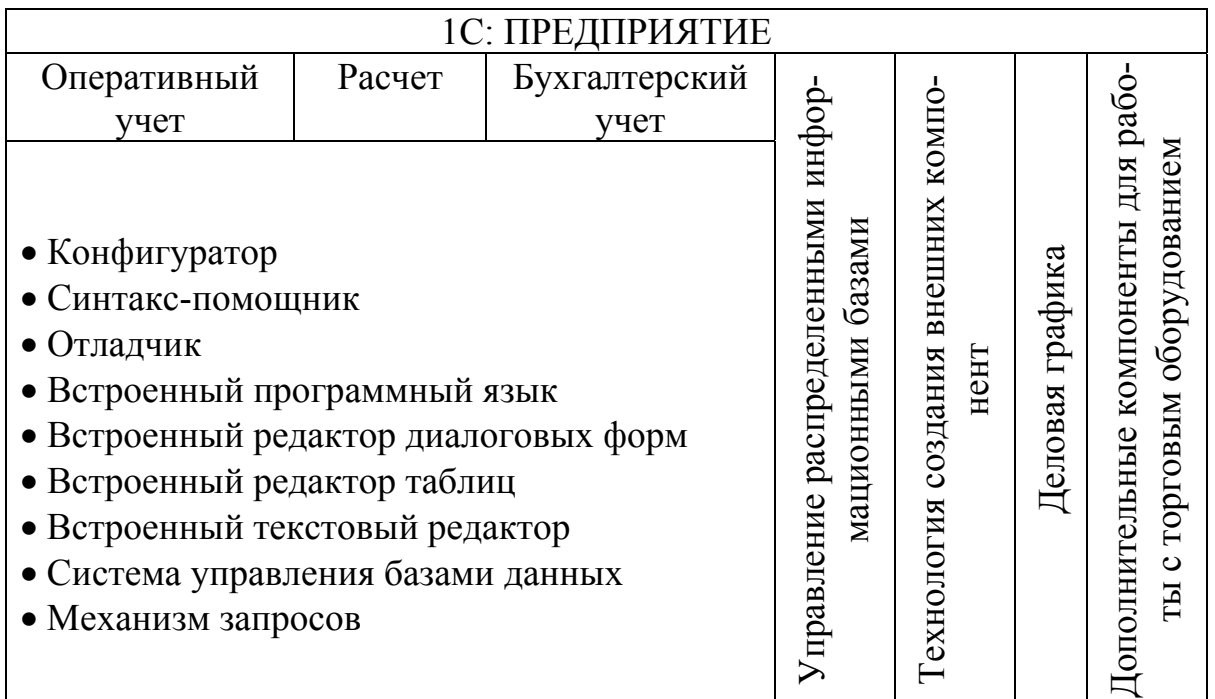

#### Рис. 1. Платформа V.7

Технологический уровень можно представить в виде двух подуровней. На одном из них (технологическая платформа) находятся общие компоненты, используемые каждой из прикладных подсистем, такие как СУБД, встроенные редакторы диалоговых форм, текстовых и табличных документов, средства конфигурирования и отладки, встроенный программный язык и механизм запросов. На втором - прикладные компоненты, определяющие предметную направленность продукта, - «Оперативный учет», «Расчет» и «Бухгалтерский учет».

Верхний уровень, прикладной, иначе называемый конфигурация, окончательно определяет внешний вид и функциональные возможности конкретной программы. Здесь производится полное определение структур данных и особенностей их поведения. При этом конфигурация может полностью или частично меняться самим пользователем или подготовленными специалистами.

В сентябре 1996 г. началась продажа первого продукта системы «1С:Предприятие» - «1С:Торговля 7.0», разработанного на основе компоненты «Оперативный учет». В начале 1997 г. была выпущена вторая компонента - «Расчет» и конфигурация «Зарплата и кадры» на ее основе. В апреле 1998 г., выпустив программу «1С:Бухгалтерия 7.5» на платформе V.7, фирма «1С» в целом завершила создание системы «1С: Предприятие 7.5». В настоящее время разработана и распространяется версия 8.0 системы «1С:Предприятие». Значительное развитие получили и конфигурации системы. В частности, появилась комплексная конфигурация «Бухгалтерия+Торговля+Склад+Зарплата+Кадры», что и являлось одной из конечных целью разработчиков.

## Компоненты системы «1С: Предприятие»

Основная особенность системы «1С: Предприятие» - это ее конфигурируемость. Собственно система «1С:Предприятие» представляет собой совокупность механизмов, предназначенных для манипулирования различными типами объектов предметной области. Конкретный набор объектов, структуры информационных массивов, алгоритмы обработки информации задает конконфигурация. BMecre c конфигурацией кретная система «1С: Предприятие» выступает в качестве уже готового к использованию программного продукта, ориентированного на определенные типы предприятий и классы решаемых задач. Такой подход к построению программных продуктов определяет систему как систему-конструктор.

Остановимся подробнее на компонентах, формирующих предметную область решаемой задачи и составляющих один из подуровней технологической платформы. Программисты фирмы

5

**Carlos Contractor** 

Ä